# **E-Commerce Workshop mit WooCommerce - Digital Blended Learning Format**

**Kursnummer: 8032**

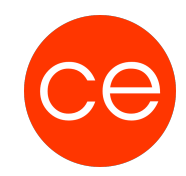

# **Ziele**

In diesem Kurs wirst du lernen, wie du einen erfolgreichen Webshop mit WordPress und WooCommerce aufbaust. Von der Installation und Konfiguration bis hin zur Auswahl eines passenden Themes und der Erstellung von Produkten - wir decken alles ab. Du wirst lernen, wie du rechtliche Anforderungen sicher erfüllst, ansprechende Bilder für deinen Shop erstellst und optimierst. Außerdem zeigen wir dir, wie du deine Seite für Suchmaschinen optimierst und wichtige Tools wie Google Analytics nutzt. Mit praktischen Tipps zur Datensicherung und Einrichtung einer Testumgebung bist du bestens gerüstet, um deinen eigenen Webshop erfolgreich zu betreiben!

## **Inhalt**

In diesem Teil erlernst Du die Installation und Ersteinrichtung von WooCommerce auf Basis einer bestehenden WordPress-Installation.

#### 1. **Installieren und Inbetriebnahme von WordPress**

- Einrichten der Serverumgebung (lokal)
- Vorbereiten der Datenbank
- Herunterladen und Installation von WordPress
- Ersteinrichtung der Seiteneinstellungen

#### 2. **Installieren und Einrichten von WooCommerce**

- o Installation und Aktivierung
- Einrichten der Stammdaten, wie Währung, Maßeinheiten und Shop-Parameter
- Erstellen von Artikelkategorien und Artikeln
- Erstellen von Kategorieseiten und Detailseiten
- Anpassen von PDF-Dokumenten (Auftragsbestätigungen / Rechnungen / Lieferscheine)
- Erstellen der grundlegenden Rechtssicherheit nach DSGVO

Bilder und andere Medien sind für den optischen Eindruck deiner Artikel sehr wichtig. Erfahre in diesem Teil, wie Du mit den Programmen Photoshop und Illustrator optimale Ergebnisse erzielen kannst.

#### 3. **Erstellen von Bildmaterial**

- Strategien für die Erstellung von Bildern mit Photoshop
- Best Practice für die Erstellung von Grafiken mit Illustrator

Dein Shop sollte so einzigartig sein, wie die Artikel, die Du anbietest. Erfahre hier, mit welchen Techniken Du ein attraktives Layout erstellst und mit welchen Anpassungen Du eigene Ideen einfließen lassen kannst.

#### 4. **Anpassen des Shops**

- Auswahl des optimalen Themes für Ihren Shop
- CSS-Grundlagen
- Umgang mit header.php, functions.php und footer.php
- Anpassen der style.css

Auch der attraktivste Shop ist auf eine gute Suchmaschinenoptimierung angewiesen, damit er in den Ergebnislisten der Suchmaschinen möglichst weit oben erscheint. Erfahre hier, mit welchen grundlegenden Techniken Du deinen Shop optimieren kannst.

# **E-Commerce Workshop mit WooCommerce - Digital Blended Learning Format**

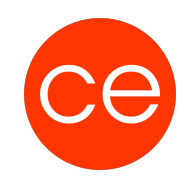

### **Kursnummer: 8032**

#### 5. **Suchmaschinenoptimierung**

- Grundlagen zur Suchmaschinenoptimierung
- Metadata
- Microdata
- Keywordoptimierte Artikelbeschreibungen
- Einbinden von Google Analytics
- Nutzung der Google SearchConsole

Ein Webshop muss funktionieren, sonst kann er keinen Umsatz generieren. Erfahre in diesem Abschnitt, welche Konzepte Du für die regelmäßige Sicherung deines Webshops anwenden sollst und wie Du dich gegen Hackerangriffe schützt.

#### 6. **Sicherungskonzepte**

- Serverseitige Vorbereitungen
- Duplizieren einer Webseite
- Sichern einer Webseite
- Maßnahmen gegen Hackerangriffe

deine Kunden befinden sich nicht nur in Deutschland? Du möchtest weltweit verkaufen? Dann benötigst Du einen mehrsprachigen Webshop. In diesem Modul erfährst Du, mit welchen Konzepten und Techniken Du einen mehrsprachigen Webshop erstellen kannst.

#### 7. **Mehrsprachige Webshops**

- Geeignete PlugIns finden und auswählen
- Strategien für die Übersetzung eines kompletten Webshops

## **Zielgruppe**

Künftige und aktuelle Betreiber von Webshops auf Basis von WordPress und WooCommerce

### **Voraussetzungen**

Grundlagen WordPress

### **Informationen**

Die Inhalte sind für ein Digital Blended Learning Training und ein Präsenz-Training konzipiert. Dieses Training kann als Trainingsreihe mit 4 x 1 Tag oder 8 x 1/2 Tag konzipiert werden.

#### **Inhalte im Überblick:**

7 Module 2 Lernvideos 5 Übungen

#### **Ergänzendes Lernmaterial:**

# **E-Commerce Workshop mit WooCommerce - Digital Blended Learning Format**

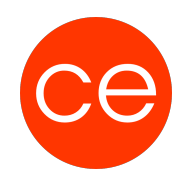

**Kursnummer: 8032**

Zugang zu ceLEARNING Vorlagentexte für Impressum und Datenschutzerklärung

Die Inhalte und Materialien sind exemplarisch und werden von der Seminarleitung zielorientiert auf die Kenntnisse der Teilnehmenden und Ziele abgestimmt.

#### **Empfehlung:**

Aktueller PC mit Betriebssystem Windows 10 oder MacOS X Browser: Firefox oder Chrome, in aktueller Version

Optional: Folge dem Training direkt auf deinem Webserver. Alle Module und Erklärungen kannst Du anstatt auf einer lokalen Testumgebung auch direkt auf deinem Webserver anwenden. Du benötigst in diesem Fall zusätzlich eine FTP-Software, wie z.B. Filezilla.

#### **Ihr Ansprechpartner**

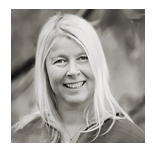

## **Andrea Nordhoff**

**Consultant Training & Development** Fon: 0221 | 29 21 16 - 13 E-Mail: training@ce.de